## **Company Information**

The Company Information form is used to enter information about your company. Many reports are based on this form. You can change your company Logo on this form by selecting Enter Logo at the bottom of the screen.

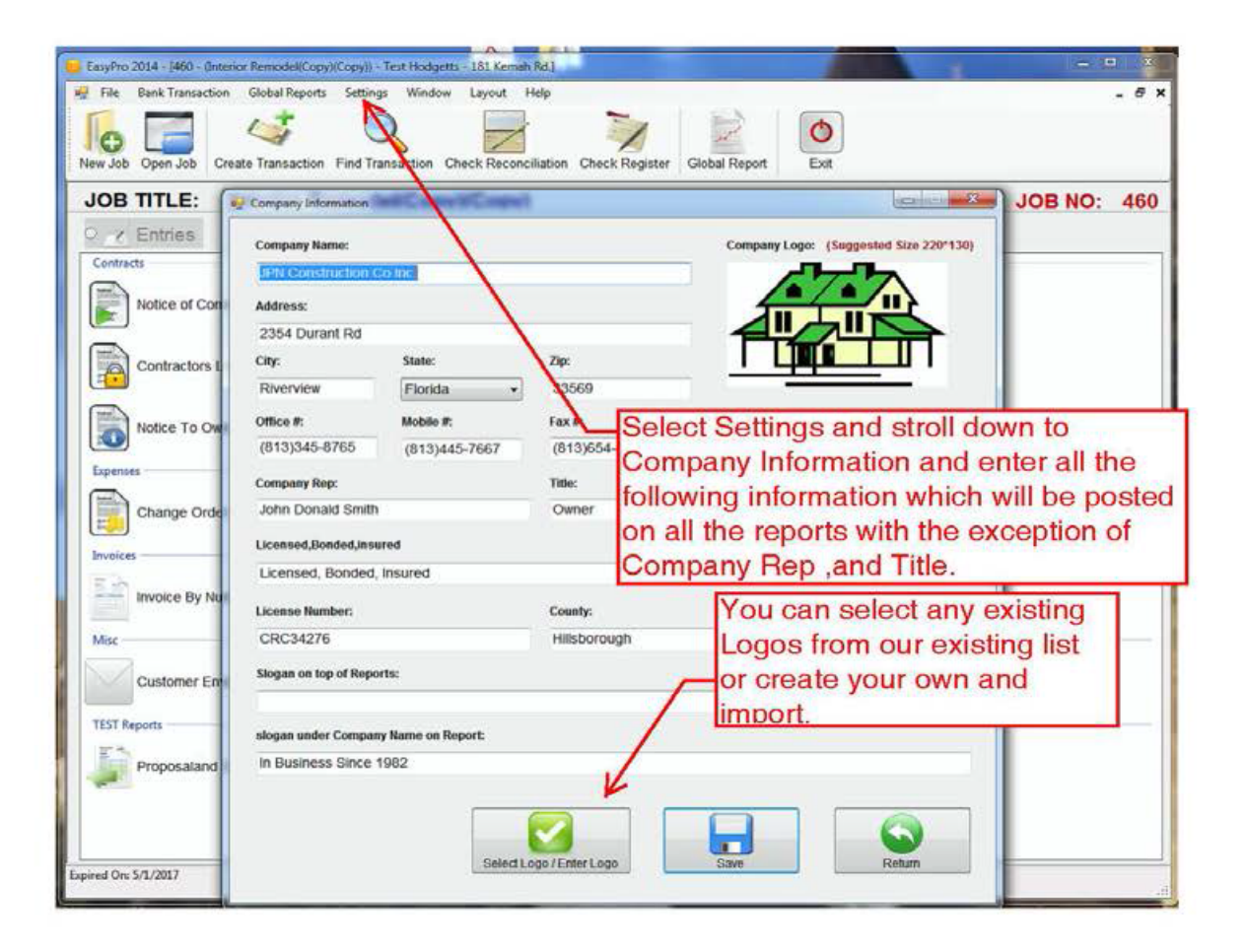